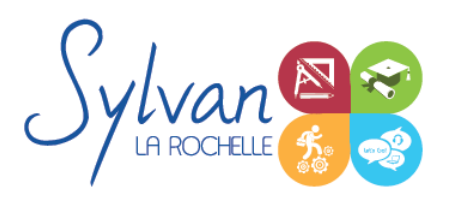

# Préparation au TOSA compétences digitales

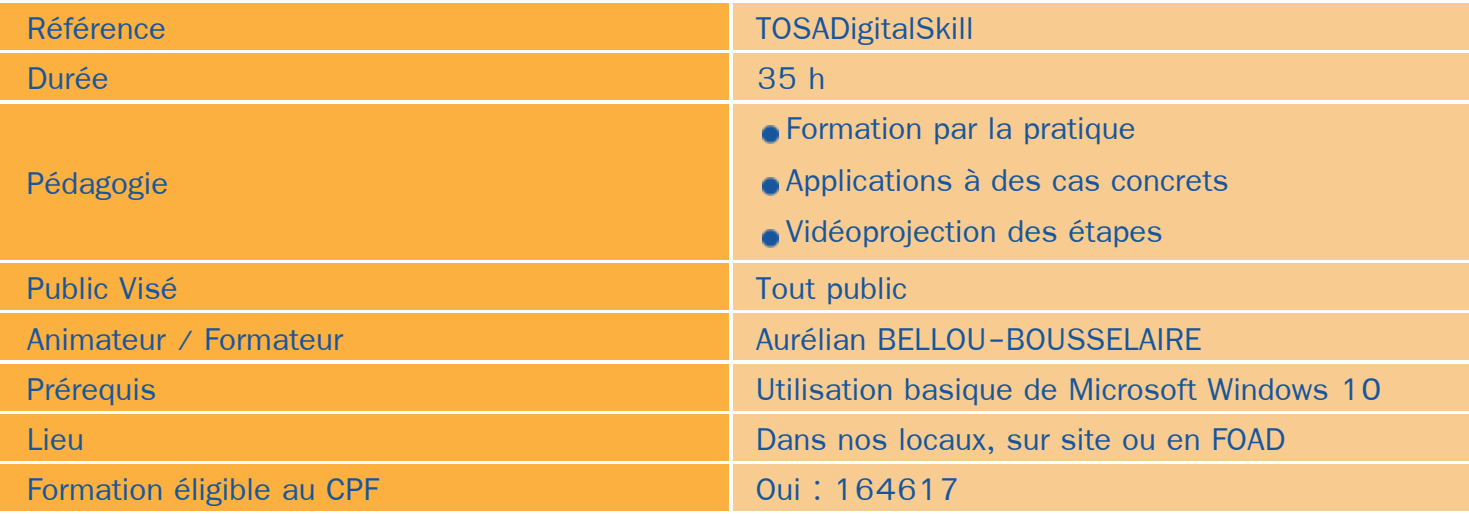

### Objectifs / Finalités

- Maîtriser les fonctions opérationnelles et avancées de Windows 10 ٠
- Utiliser efficacement les navigateurs Internet et le Web
- Maîtriser les fonctions opérationnelles de Microsoft Outlook
- Avoir une connaissance basique du matériel informatique

## **Thématiques**

#### *Séquence 1 : Windows 10*

- Présentation de Windows 10
- Les différentes méthodes de connexion
- Les menus, leur utilisation et leurs différences et les options d'ergonomie ۰
- Utilisation des épingles et de l'outil de recherche universelle « Cortana » ۰
- Paramétrage de Windows 10 dans différentes situations ۰
- Utilisation des thèmes, arrière-plans et couleurs ٠
- Utilisation de OneDrive
- Utilisation du store Windows 10 ۰
- Optimisation et maintenance ۰

#### *Séquence 2 : Les navigateurs Internet et leur utilisation*

- Utiliser et paramétrer Microsoft Edge
- Utiliser les outils de Microsoft Edge pour gagner en efficacité

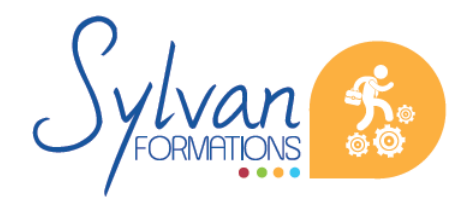

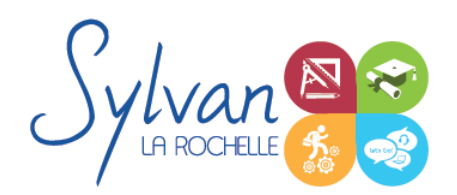

# Préparation au TOSA compétences digitales

- Les navigateurs tiers
- Les outils de sécurité et la sécurisation de la navigation

#### *Séquence 3: Mails, agenda et répertoire*

- Utilisation opérationnelle de Microsoft Outlook
- Gestion des mails, outils d'aide à la gestion ۰
- Utilisation de l'agenda Outlook, des agendas partagés et des serveurs Exchange ۰
- Utilisation du répertoire Outlook, des répertoires communs et des serveurs Exchange

#### *Séquence 4 : TBI*

- Découverte du TBI ۰
- Utilisation d'un TBI, astuces et opérations à éviter ۰
- Les outils indispensables dans l'usage du TBI ۰

#### *Séquence 5 : Matériel informatique*

- Maîtrise opérationnelle des connectiques, de leur usage et des règles de sécurité à respecter ۰
- Entretien courant du matériel informatique ۰
- Utilisation du matériel en mobilité

Ces séquences pédagogiques sont adaptatives en fonction du test de positionnement initial et de l'évolution en cours de formation.

### **Evaluations**

- Evaluation pratique à la fin de chaque séquence avec reprise des points non maîtrisés  $\blacksquare$
- Evaluation théorique et pratique en fin de stage
- Passage de la certification TOSA en fin de stage

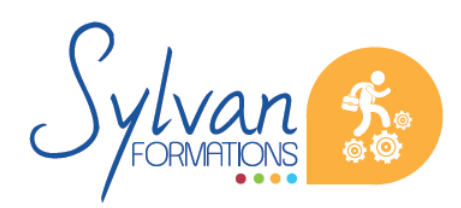